# **CPSC 213**

# **Introduction to Computer Systems**

# Unit 2c

# **Synchronization**

# **Readings for These Next Four Lectures**

#### Text

- Shared Variables in Threaded Programs Synchronizing Threads with Semaphores, Using Threads for Parallelism, Other Concurrency Issues
- 2nd: 12.4-12.5, 12.6, parts of 12.7
- 1st: 13.4-13.5, (no equivalent to 12.6), parts of 13.7

#### Synchronization (CPUs (Cores) disk-read thread disk controller wait wait wait memory some other thread notify

- We invented Threads to
- exploit parallelism do things at the same time on different processors
- manage asynchrony do something else while waiting for I/O Controller
- But, we now have two problems
- coordinating access to memory (variables) shared by multiple threads
- control flow transfers among threads (wait until notified by another thread)

#### Synchronization is the mechanism threads use to

- ensure *mutual exclusion* of critical sections
- wait for and notify of the occurrence of events

# The Importance of Mutual Exclusion

#### Shared data

- data structure that could be accessed by multiple threads
- typically concurrent access to shared data is a bug

#### Critical Sections

sections of code that access shared data

#### Race Condition

- simultaneous access to critical section section by multiple threads
- conflicting operations on shared data structure are arbitrarily interleaved
- unpredictable (non-deterministic) program behaviour usually a bug (a serious bug)

#### Mutual Exclusion

- a mechanism implemented in software (with some special hardware support)
- to ensure critical sections are executed by one thread at a time
- though reading and writing should be handled differently (more later)

#### For example

consider the implementation of a shared stack by a linked list ...

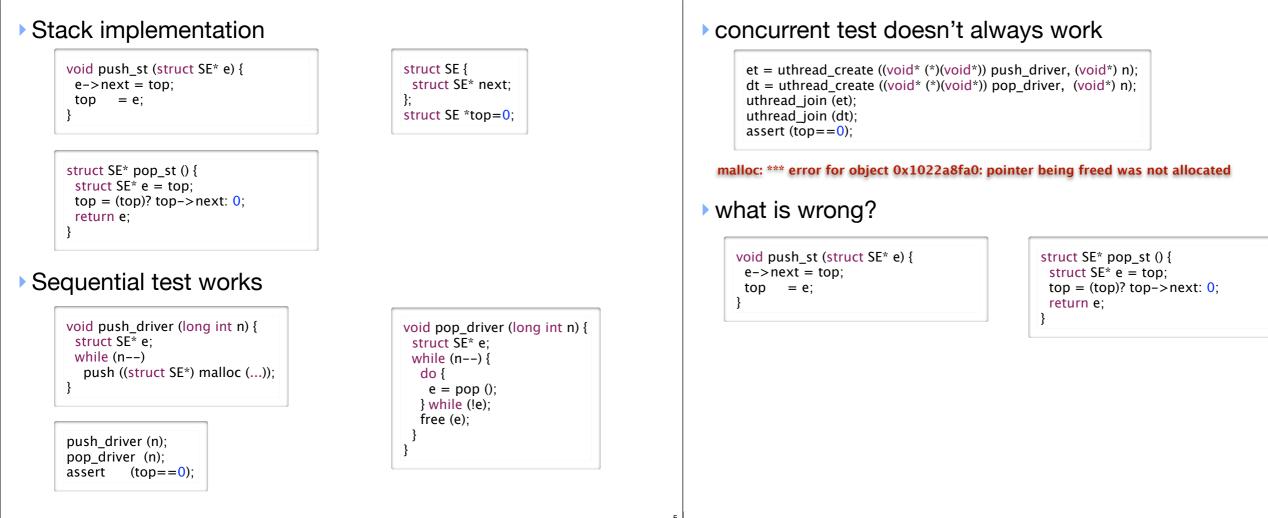

#### The bug

- push and pop are critical sections on the shared stack
- they run in parallel so their operations are arbitrarily interleaved
- sometimes, this interleaving corrupts the data structure

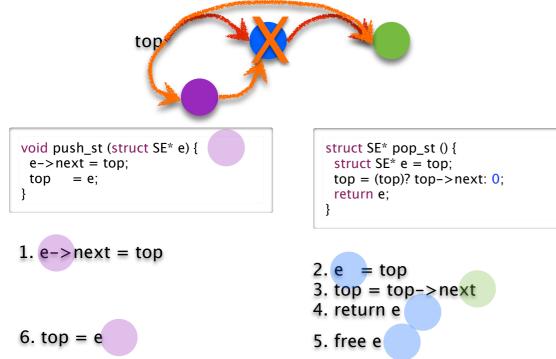

# Mutual Exclusion using locks

- Iock semantics
  - a lock is either *held* by a thread or *available*
  - at most one thread can hold a lock at a time
  - a thread attempting to acquire a lock that is already held is forced to wait
- Iock primitives
  - lock acquire lock, wait if necessary
  - unlock release lock, allowing another thread to acquire if waiting

#### using locks for the shared stack

void push\_cs (struct SE\* e) {
 lock (&aLock);
 push\_st (e);
 unlock (&aLock);
}

struct SE\* pop\_cs () {
 struct SE\* e;
 lock (&aLock);
 e = pop\_st ();
 unlock (&aLock);

return e; }

# **Implementing Simple Locks**

#### Here's a first cut

- use a shared global variable for synchronization
- lock loops until the variable is 0 and then sets it to 1
- unlock sets the variable to 0

int lock = 0; void lock (int\* lock) {
 while (\*lock==1) {}
 \*lock = 1;
 }
void unlock (int\* lock) {
 \*lock = 0;
 }

• why doesn't this work?

#### We now have a race in the lock code

#### Thread A

#### Thread B

```
void lock (int* lock) {
    while (*lock==1) {}
    *lock = 1;
}
```

void lock (int\* lock) {
 while (\*lock==1) {}
 \*lock = 1;
}

1. read \*lock==0, exit loop

2. read \*lock==0, exit loop

\*lock = 1
 return with lock held

5. \*lock = 1, return 6. return with lock held

### Both threads think they hold the lock ...

### The race exists even at the machine-code level

• two instructions acquire lock: one to read it free, one to set it held

but read by another thread and interpose between these two

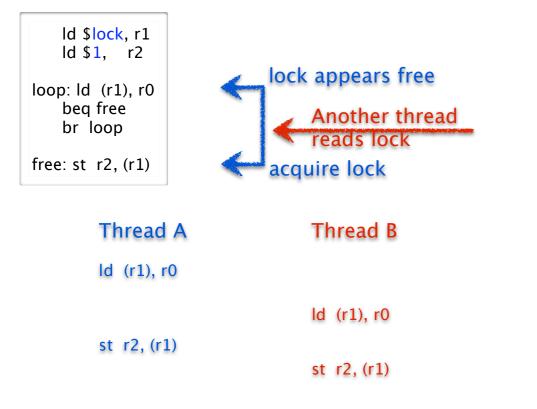

# **Atomic Memory Exchange Instruction**

### We need a new instruction

- to atomically read and write a memory location
- with no intervening access to that memory location from any other thread allowed

#### Atomicity

11

• is a general property in systems

• where a group of operations are performed as a single, indivisible unit

### The Atomic Memory Exchange

- one type of atomic memory instruction (there are other types)
- group a load and store together atomically

#### exchanging the value of a register and a memory location

| Name            | Semantics                        | Assembly      |
|-----------------|----------------------------------|---------------|
| atomic exchange | r[v] ← m[r[a]]<br>m[r[a]] ← r[v] | xchg (ra), rv |

# **Implementing Atomic Exchange**

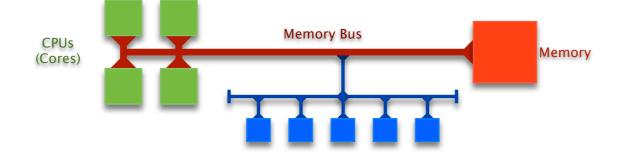

### Can not be implemented just by CPU

- must synchronize across multiple CPUs
- accessing the same memory location at the same time

### Implemented by Memory Bus

- memory bus synchronizes every CPU's access to memory
- the two parts of the exchange (read + write) are coupled on bus
- bus ensures that no other memory transaction can intervene
- this instruction is much slower, higher overhead than normal read or write

### Spin first on normal read

- normal reads are very fast and efficient compared to exchange
- use normal read in loop until lock appears free
- when lock appears free use exchange to try to grab it
- if exchange fails then go back to normal read

ld \$lock, %r1 loop: ld (%r1), %r0 beq %r0, try br loop try: ld \$1, %r0 xchg (%r1), %r0 beq %r0, held br loop held:

### Busy-waiting pros and cons

- Spinlocks are necessary and okay if spinner only waits a short time
- But, using a spinlock to wait for a long time, wastes CPU cycles

# Spinlock

### A Spinlock is

- a lock where waiter spins on looping memory reads until lock is acquired
- also called "busy waiting" lock

### Implementation using Atomic Exchange

- spin on atomic memory operation
- that attempts to acquire lock while
- atomically reading its old value

ld \$lock, %r1 ld \$1, %r0 loop: xchg (%r1), %r0 beq %r0, held br loop held:

• but there is a problem: atomic-exchange is an expensive instruction

# **Blocking Locks**

15

- If a thread may wait a long time
  - it should block so that other threads can run
  - it will then unblock when it becomes runnable (lock available or event notification)
- Blocking locks for mutual exclusion
- if lock is held, locker puts itself on waiter queue and blocks
- when lock is unlocked, unlocker restarts one thread on waiter queue

#### Blocking locks for event notification

- waiting thread puts itself on a a waiter queue and blocks
- notifying thread restarts one thread on waiter queue (or perhaps all)
- Implementing blocking locks presents a problem
  - lock data structure includes a waiter queue and a few other things
  - data structure is shared by multiple threads; lock operations are critical sections
  - mutual exclusion can be provided by blocking locks (they aren't implemented yet)
  - and so, we need to use spinlocks to implement blocking locks (this gets tricky)

# Implementing a Blocking Lock

#### Lock data structure

```
struct blocking_lock {
    int spinlock;
    int held;
    uthread_queue_t waiter_queue;
};
```

#### The lock operation

```
void lock (struct blocking_lock l) {
  spinlock_lock (&l->spinlock);
  while (l->held) {
    enqueue (&waiter_queue, uthread_self ());
    spinlock_unlock (&l->spinlock);
    uthread_switch (ready_queue_dequeue (), TS_BLOCKED);
    spinlock_lock (&l->spinlock);
  }
  l->held = 1;
  spinlock_unlock (&l->spinlock);
}
```

#### The unlock operation

void unlock (struct blocking\_lock l) {
 uthread\_t\* waiter\_thread;

spinlock\_lock (&l->spinlock); l->held = 0; waiter\_thread = dequeue (&l->waiter\_queue); spinlock\_unlock (&->spinlock); waiter\_thread->state = TS\_RUNABLE; ready\_queue\_enqueue (waiter\_thread);

# **Blocking Lock Example Scenario**

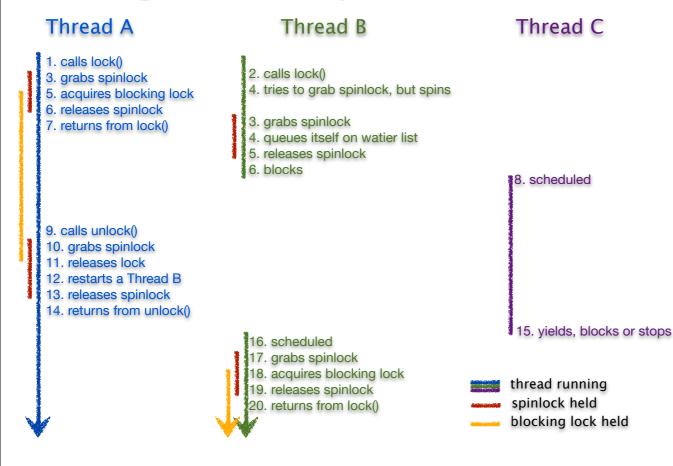

# **Blocking vs Busy Waiting**

#### Spinlocks

17

19

- Pros and Cons
  - uncontended locking has low overhead
  - contending for lock has high cost
- Use when
  - critical section is small
  - contention is expected to be minimal
  - event wait is expected to be very short
  - when implementing Blocking locks

### Blocking Locks

- Pros and Cons
  - uncontended locking has higher overhead

- contending for lock has no cost
- Use when
  - lock may be head for some time
  - when contention is high
- when event wait may be long

# **Monitors and Condition Variables**

### Introduced by Tony Hoare and Per Brinch Hansen circ. 1974

- adds wait-signal synchronization to mutual exclusion
- basis for synchronization primitives in Java etc.

#### Monitor

- is a mutual-exclusion lock
- primitives are *enter* (lock) and *exit* (unlock)
- access for reading vs access for writing?

### Condition Variable

- can only be accessed from inside of a monitor (i.e, with monitor lock held)
- wait blocks until a subsequent signal operation on the variable
- **notify** unblocks waiter, but continues to hold monitor (Hansen)
- signal unblocks waiter and atomically transfer monitor to waiter (Hoare)
- notify\_all unblocks all waiters and continues to hold monitor (broadcast)
- names signal and notify used interchangeably; Hansen semantics universal

# Waiting and Signalling Basics

#### Basic formulation

one thread enters monitor and may wait for a condition to be established

|   | onitor {  |
|---|-----------|
| ١ | while (!x |
|   | wait ();  |
| } |           |

• another thread enters monitor, establishes condition and signals waiter

| monitor {<br>x = true;<br>signal ();<br>} |
|-------------------------------------------|
|-------------------------------------------|

#### Waiting exits the monitor

- before waiter blocks, it exits monitor to allow other threads to enter
- when wait unblocks, it re-enters monitor, waiting/blocking to enter if necessary

22

24

note: other threads may have been in monitor between wait call and return

# **Drinking Beer Example**

- Beer pitcher is shared data structure with these operations
  - pour
- refill

# Implementation goal

- synchronize access to the shared pitcher
- pouring from an empty pitcher requires waiting for it to be filled
- filling pitcher releases waiters

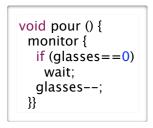

void refill (int n) {
 monitor {
 for (int i=0; i<n; i++) {
 glasses++;
 signal;
 }}}</pre>

### > On closer inspection, what are we assuming about signal?

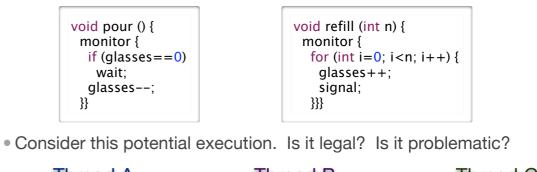

| Thread A                                                                                                    | Thread B                                                                                                    | Thread C                                                                 |
|----------------------------------------------------------------------------------------------------|----------------------------------------------------------------------------------------------------|--------------------------------------------------------------------------|
| <ol> <li>call pour ()</li> <li>enter monitor</li> <li>glasses == 0</li> <li>wait, exiting monitor</li> </ol> |                                                                                                    |                                                                          |
| E qualer                                                                                                    | <ol> <li>call refill (1)</li> <li>enter monitor</li> <li>glasses = 1</li> <li>signal A</li> <li>exit monitor</li> </ol> | 1. call pour()<br>2. wait to enter monitor                               |
| <ol> <li>awoken</li> <li>wait to enter monitor</li> </ol>                                                    | -                                                                                                    | <ol> <li>enter monitor</li> <li>glasses</li> <li>exit monitor</li> </ol> |
| <ol> <li>7. enter monitor</li> <li>8. glasses</li> <li>9. exit monitor</li> </ol>                            | What is the value of glasses?<br>What is needed to fix this prob                                                        | lem?                                                                     |

# Blocking Signal — Hoare Semantics

Tony Hoare proposed that signal block and pass monitor to waiter

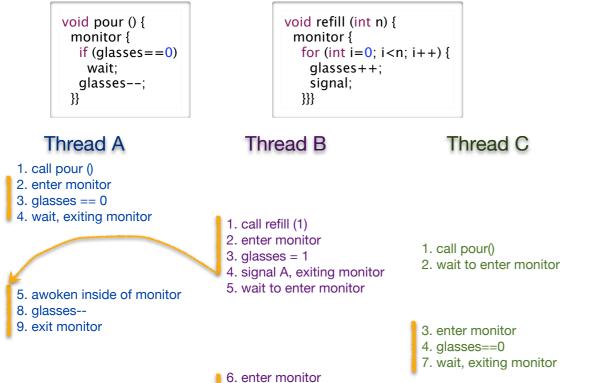

### But, implementing Hoare Semantics has high overhead

- each blocking/unblocking (scheduling) of a thread is costly
- blocking in signal leads to significant scheduling overhead

#### what if refill(10) is called with 10 thirsty waiters?

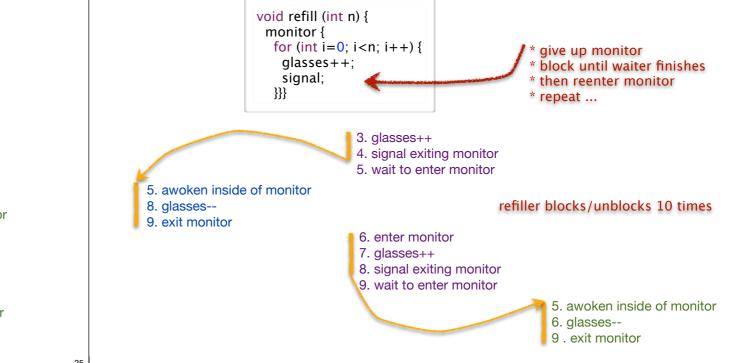

# Non-Blocking Notify – Hansen Semantics

### Per Brinch Hansen propose that signal not block

- the non-blocking signal is normally called notify
- lower overhead; fewer block/unblock; this is what everyone does

7. exit monitor

- but, this requires changing the waiter code
  - can not assume that wait condition holds after wait returns
  - may have to wait again, if another thread consumed the refill

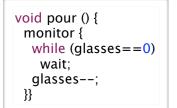

```
void refill (int n) {
  monitor {
   for (int i=0; i<n; i++) {
     glasses++;
     notify;
  }}}</pre>
```

### or notify\_all to awaken all threads

- may wakeup too many
- but, threads re-check glasses==0, so it's okay

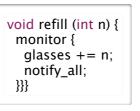

27

# The Monitor and Condition Variables

# Programs can have multiple independent monitors

• so a monitor implemented as a "variable" (a struct really)

uthread\_monitor\_t\* beer = uthread\_monitor\_create ();

Monitors may have multiple independent conditions

28

so a condition is also a variable, connected to its monitor

```
uthread_cv_t* not_empty = uthread_cv_create (beer);
uthread_cv_t* warm = uthread_cv_create (beer);
```

```
void pour (int isEnglish) {
    uthread_monitor_enter (beer);
    while (glasses==0 || (isEnglish && temp<15)) {
        if (glasses==0)
            uthread_cv_wait (not_empty);
        if (isEnglish && temp < 15)
            uthread_cv_wait (warm);
        }
      glasses--;
      uthread_monitor_exit (beer);
    }
</pre>
```

# Using Condition Variables for Disk Read Shared Queue Example

29

31

#### Blocking read

- call async read as before
- but now block on condition variable that is given to completion routine

```
void read (char* buf, int bufSize, int blockNo) {
    uthread_monitor_t* mon = uthread_monitor_create ();
    uthread_cv_t* cv = uthread_cv_create (mon);
    uthread_monitor_enter (mon);
    asyncRead (buf, bufSize, readComplete, mon, cv);
    uthread_cv_wait (cv);
    uthread_monitor_exit (mon);
}
```

#### Read completion

- called by disk ISR as before
- but now notify the condition variable, restarting the blocked read cal

```
void readComplete (uthread_monitor_t* mon, uthread_cv_t* cv) {
    uthread_monitor_enter (mon);
    uthread_cv_notify (cv);
    uthread_monitor_exit (mon);
}
```

### Adding Mutual Exclusion

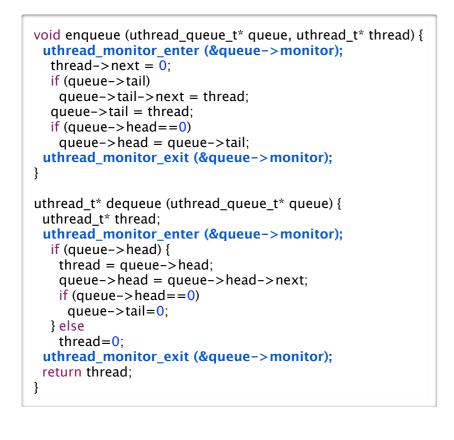

### Unsynchronized Code

```
void enqueue (uthread_queue_t* queue, uthread_t* thread) {
thread->next = 0;
if (queue->tail)
  queue->tail->next = thread;
 queue \rightarrow tail = thread;
 if (queue->head==0)
  queue->head = queue->tail;
uthread_t* dequeue (uthread_queue_t* queue) {
uthread_t* thread;
 if (queue->head) {
  thread = queue - > head;
  queue->head = queue->head->next;
  if (queue->head==0)
   queue->tail=0;
 } else
  thread = 0;
 return thread;
```

### Now have dequeue wait for item if queue is empty

• classical producer-consumer model with each in different thread

- e.g., producer enqueues video frames consumer thread dequeues them for display

```
void enqueue (uthread_queue_t* queue, uthread_t* thread) {
uthread_monitor_enter (&queue->monitor);
  thread->next = 0;
  if (queue->tail)
   queue->tail->next = thread;
  queue \rightarrow tail = thread;
  if (queue->head==0)
   queue->head = queue->tail;
  uthread_cv_notify (&queue->not_empty);
uthread_monitor_exit (&queue->monitor);
uthread_t* dequeue (uthread_queue_t* queue) {
uthread t* thread;
uthread_monitor_enter (&queue->monitor);
  while (queue->head==0)
   uthread cv wait (&queue->not empty);
  thread = queue->head;
  queue->head = queue->head->next;
  if (queue->head==0)
   queue->tail=0;
 uthread_monitor_exit (&queue->monitor);
return thread;
```

# Some Questions About Example

uthread\_t\* dequeue (uthread\_queue\_t\* queue) {
 uthread\_t\* thread;
 uthread\_monitor\_enter (&queue->monitor);
 while (queue->head==0)
 uthread\_cv\_wait (&queue->not\_empty);
 thread = queue->head;
 queue->head = queue->head->next;
 if (queue->head==0)
 queue->tail=0;
 uthread\_monitor\_exit (&queue->monitor);
 return thread;
}

- Why does dequeue have a while loop to check for non-empty?
- Why must condition variable be associated with specific monitor?
- Why can't we use condition variable outside of monitor?
- this is called a naked use of the condition variable
- this is actually required sometimes ... can you think where (BONUS)?
   Experience with Processes and Monitors with Mesa, Lampson and Redell, 1980

# **Reader-Writer Monitors**

- If we classify critical sections as
  - reader if only reads the shared data
  - writer if updates the shared data
- Then we can weaken the mutual exclusion constraint
  - writers require exclusive access to the monitor
- but, a group of readers can access monitor concurrently

#### Reader-Writer Monitors

- monitor state is one of
  - free, held-for-reading, or held
- monitor\_enter ()
- waits for monitor to be  $\ensuremath{\textit{free}}$  then sets its state to  $\ensuremath{\textit{held}}$
- monitor\_enter\_read\_only ()
  - waits for monitor to be free or held-for-reading, then sets is state to head-for-reading
  - increment reader count
- monitor\_exit ()
  - if held, then set state to free
  - if held-for-reading, then decrement reader count and set state to free if reader count is 0

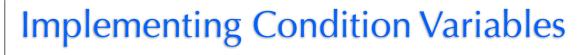

#### Some key observations

- wait, notify and notify\_all are called while monitor is held
- the monitor must be held when they return
- wait must release monitor before locking and re-acquire before returning

#### Implementation

- in the lab
- look carefully at the implementations of monitor enter and exit
- understand how these are similar to wait and notify
- use this code as a guide
- you also have the code for semaphores, which you might also find helpful

#### Policy question

- monitor state is head-for-reading
- thread A calls monitor\_enter() and blocks waiting for monitor to be free
- thread B calls monitor\_enter\_read\_only(); what do we do?
- Disallowing new readers while writer is waiting
  - is the fair thing to do
  - thread A has been waiting longer than B, shouldn't it get the monitor first?

#### Allowing new readers while writer is waiting

- may lead to faster programs by increasing concurrency
- if readers must WAIT for old readers and writer to finish, less work is done

36

- What should we do
  - normally either provide a fair implementation
  - or allow programmer to choose (that's what Java does)

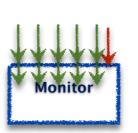

33

# **Semaphores**

#### Introduced by Edsger Dijkstra for the THE System circa 1968

- recall that he also introduced the "process" (aka "thread") for this system
- was fearful of asynchrony, Semaphores synchronize interrupts
- synchronization primitive provide by UNIX to applications

### A Semaphore is

- an atomic counter that can never be less than 0
- attempting to make counter negative blocks calling thread

### P (s)

- try to decrement s (prolaag for probeer te varlagen in Dutch)
- atomically blocks until s >0 then decrement s

### V (s)

- increment s (verhogen in Dutch)
- atomically increase s unblocking threads waiting in P as appropriate

# Other ways to use Semaphores

### Asynchronous Operations

- create outstanding\_request semaphore
- async\_read: P (outstanding\_request)
- completion interrupt: V (outstanding\_request)

### Rendezvous

- two threads wait for each other before continuing
- create a semaphore for each thread initialized to 0

| <pre>void thread_a () {     uthread_V (a);     uthread_P (b); }</pre> |  |
|-----------------------------------------------------------------------|--|
| <pre>void thread_b () {     uthread_V (b);     uthread_P (a); }</pre> |  |

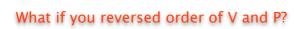

# Using Semaphores to Drink Beer

### Use semaphore to store glasses head by pitcher

set initial value of empty when creating it

uthread\_semaphore\_t\* glasses = uthread\_create\_semaphore (0);

# Pouring and refilling don't require a monitor

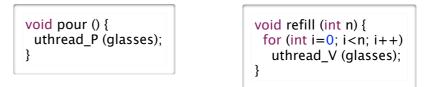

# Getting the beer warm, however doesn't fit quite as nicely

- need to keep track of the number of threads waiting for the warm beer
- then call V that number of times
- this is actually quite tricky

#### Barrier (local)

37

39

- In a system of 1 parent thread and N children threads
- All threads must arrive at barrier before any can continue

```
void* add (void* arg) {
  struct arg_tuple* tuple = (struct arg_tuple*) arg;
  tuple->result = tuple->arg0 + tuple->arg1;
  uthread_V (tuple->barrier);
  return 0;
}
```

```
uthread_semaphore_t* barrier = uthread_semaphore_create (0);
struct arg_tuple a0 = {1,2,0,barrier};
struct arg_tuple a1 = {3,4,0,barrier};
uthread_init (1);
uthread_create (add, &a0);
uthread_create (add, &a1);
uthread_P (barrier);
uthread_P (barrier);
printf ("%d %d\n", a0.result, a1.result);
```

#### Barrier (global)

• In a system of N threads with no parent

All threads must arrive, before any can continue ... and should work repeatedly

#### Implementing Monitors

- initial value of semaphore is 1
- lock is P()
- unlock is V()

### Implementing Condition Variables

- this is the warm beer problem
- it took until 2003 before we actually got this right
- for further reading
  - Andrew D. Birrell. "Implementing Condition Variables with Semaphores", 2003.
  - Google "semaphores condition variables birrell"

### ▶ P(s)

```
void uthread_P (uthread_semaphore_t* sem) {
    uthread_t* waiter_thread;
```

```
spinlock_lock (&sem->spinlock);
while (sem->count < 1) {
  enqueue (&sem->waiter_queue, uthread_self ());
  spinlock_unlock (&sem->spinlock);
  uthread_stop (TS_BLOCKED);
  spinlock_lock (&sem->spinlock);
  }
  sem->count -= 1;
  spinlock_unlock (&sem->spinlock);
```

# **Implementing Semaphores**

#### Data structure

```
struct uthread_semaphore {
    int count;
    spinlock_t spinlock;
    uthread_queue_t waiter_queue;
};
```

#### ► V(s)

41

```
void uthread_V (uthead_semaphore_t* sem) {
    uthread_t* waiter_thread;
```

```
spinlock_lock (&sem->spinlock);
sem->counter += 1;
waiter_thread = dequeue (&sem->waiter_queue);
if (waiter_thread)
uthread_start (waiter_thread);
spinlock_unlock (&sem->spinlock);
```

# **Problems with Concurrency**

#### Race Condition

- competing, unsynchronized access to shared variable
  - from multiple threads
  - at least one of the threads is attempting to update the variable
- solved with synchronization
  - guaranteeing mutual exclusion for competing accesses
  - but the language does not help you see what data might be shared --- can be very hard

#### Deadlock

• multiple competing actions wait for each other preventing any to complete

11

- what can cause deadlock?
  - MONITORS

#### - CONDITION VARIABLES

- SEMAPHORES

# The Dining Philosophers Problem

- Formulated by Edsger Dijkstra to explain deadlock (circa 1965)
  - 5 computers competed for access to 5 shared tape drives

### Re-told by Tony Hoare

- 5 philosophers sit at a round table with fork placed in between each
   fork to left and right of each philosopher and each can use only these 2 forks
- they are either eating or thinking
  - while eating they are not thinking and while thinking they are not eating
  - they never speak to each other
- large bowl of spaghetti at centre of table requires 2 forks to serve
   dig in ...
- deadlock
  - every philosopher holds fork to left waiting for fork to right (or vice versa)
- how might you solve this problem?
- starvation
  - even if some philosophers eat, some could go hungry if never get both forks
- livelock
  - deadlock avoided, but all philosophers still starve due to timing problem, special case of starvation

# Synchronization in Java (5)

# Monitors using the Lock interface

• a few variants allow interruptibility, just trying lock, ...

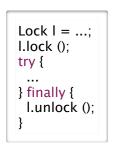

| Lock I =;<br>try {<br>l.lockInterruptibly ();<br>try {                       |
|------------------------------------------------------------------------------|
| <br>} finally {<br>I.unlock ();<br>}<br>} catch (InterruptedException ie) {} |

• multiple-reader single writer locks

| ReadWri | teLock   =;          |
|---------|----------------------|
| Lock    | rl = l.readLock ();  |
| Lock    | wl = l.writeLock (); |
|         | .,                   |

# **Avoiding Deadlock**

# Don't use multiple threads

you'll have many idle CPU cores and write asynchronous code

# Don't use shared variables

• if threads don't access shared data, no need for synchronization

# Use only one lock at a time

deadlock is not possible, unless thread forgets to unlock

# Organize locks into precedence hierarchy

- each lock is assigned a unique precedence number
- before thread X acquires a lock *i*, it must hold all higher precedence locks
- ensures that any thread holding *i* can not be waiting for *X*

# Detect and destroy

- if you can't avoid deadlock, detect when it has occurred
- break deadlock by terminating threads (e.g., sending them an exception)

18

# Condition variables

45

- await is wait (replaces Object wait)
- signal or signalAll is Hansen "notify" (replaces Object notify, notifyAll)

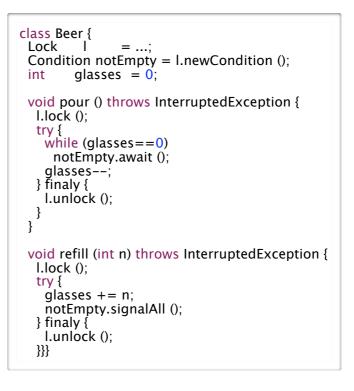

#### Semaphore class

- acquire () or acquire (n) is P() or P(n)
- release () or release (n) is V() or V(n)

#### class Beer {

```
Semaphore glasses = new Semaphore (0);
void pour () throws InterruptedException {
  glasses.acquire ();
}
```

```
void refill (int n) throws InterruptedException {
  glasses.release (n);
}
```

#### Lock-free Atomic Variables

- AtomicX where X in {Boolean, Integer, IntegerArray, Reference, ...}
- atomic operations such as getAndAdd(), compareAndSet(), ...
  - e.g., x.compareAndSet (y,z) atomically sets x=z iff x==y and returns true iff set occurred

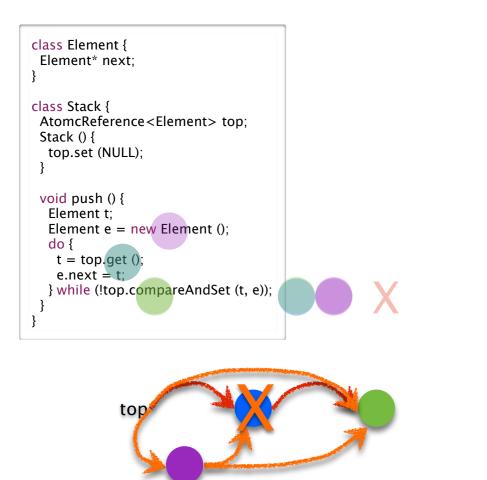

# Lock-Free Atomic Stack in Java

#### Recall the problem with concurrent stack

```
void push_st (struct SE* e) {
    e->next = top;
    top = e;
}
```

struct SE\* pop\_st () {
 struct SE\* e = top;
 top = (top)? top->next: 0;
 return e;

52

• a pop could intervene between two steps of push, corrupting linked list

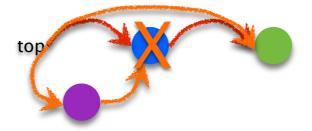

we solved this problem using locks to ensure mutual exclusion

• now ... solve without locks, using atomic compare-and-set of top

# Synchronization Summary

#### Spinlock

49

51

- one acquirer at a time, busy-wait until acquired
- need atomic read-write memory operation, implemented in hardware
- use for locks held for short periods (or when minimal lock contention)

#### Monitors and Condition Variables

- blocking locks, stop thread while it is waiting
- monitor guarantees mutual exclusion
- condition variables wait/notify provides control transfer among threads

#### Semaphores

- blocking atomic counter, stop thread if counter would go negative
- introduced to coordinate asynchronous resource use
- use to implement barriers or monitors
- use to implement something like condition variables, but not quite

#### Problems, problems, problems

- race conditions to be avoided using synchronization
- deadlock/livelock to be avoided using synchronization carefully